# フォントのタイプフェイスが単語識別に与える影響の一考察

田中 邦佳', 川﨑 貴子<sup>2</sup>, 鹿子嶋 由佳<sup>1</sup> 法政大学大学院人文科学研究科, 2法政大学文学部

#### 1. はじめに

文字のタイプフェイスは、印刷物の印象を左右する一つの 要素となりうる。大学生の日本語母語話者を対象とした田 中ら (2007) の調査によると、Serif で書かれた英文テキス トと Sans-serif で書かれたものを比較した場合、短時間見 ただけの印象では、日本語母語話者は Serif で書かれた英 文をより難しいと感じるという。一方、川﨑ら (to appear) の研究によると、大学生の日本語母語話者は、Serif で書か れたテキストをより難しいと感じるにも関わらず、 Sans-serif で書かれたテキストよりもSerif で書かれたもの を読みたいと感じることが分かった。この結果は、Serifの 方が Sans-serif よりも可読性が高く (Williams 2003)、フォ ントによっては Serif の方が文字情報が多いことに起因す るのかもしれない。つまり、日本語を母語とする英語学習 者は、Serif の与える「難しい」という印象にも関わらず、 文字の情報量の多さ、判別のしやすさから Serif で印刷さ れた印刷物を読みたいと思うのではないだろうか。本研究 の実験で使用した Century (Serif) と Century Gothic (Sans-serif) を比較した場合、Serif には Sans-serif にはない 飾り(serif) があるのに加え、Serif の方がやや文字を同定す るための情報量が多い (図 1 を参照)。また、Serif の方が 縦横のラインのコントラストが大きい。では実際、L2 学習 者にとって、Serif の方がSans-serif に比べ文字・単語認識 がしやすいのであろうか?また、L2 学習者は、 Serif の情 報量の多さや縦横のラインのコントラストの大きさを、文 字同定や単語認識に利用出来ているのだろうか?本研究で は、これら2つのタイプフェイスを比較し、どちらのタイ プフェイスが、短時間により多くの単語認識を可能にする のか調査した。

# 2. 実験計画

本研究では、オールドフェイスと呼ばれるフォントの中の、 Century の Serif と Sans-serif を比較し、タイプフェイスの違 いが、文字や単語の認識効率に影響を与えるかどうかを調 査した。まず、3−4 語からなる平易な英文を、Serif を使用 したものと、Sans-serif を使用したものという風にタイプフ ェイスによって2つの刺激群に分けた。そしてそれらをご く短時間提示し、日本語を母語とする英語学習者が、どの くらい文章を再現できるか調査した。もし、Serif フォント の飾り部分・形状などが、文字、及び単語識別の助けにな っているのであれば、Serif フォントで作成した刺激群の方 が、Sans Serifの刺激のグループよりも高い再現率を示すと 予想される。また、文字識別の際に、Serif の飾り部分や、 細かな形状といったタイプフェイスの特徴への識別依存度

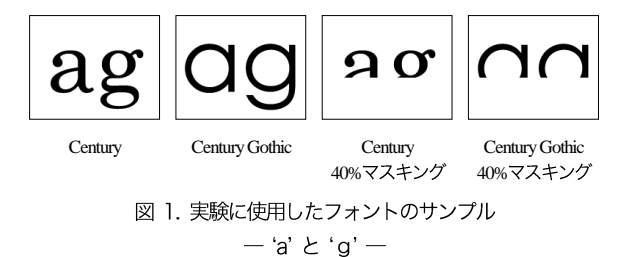

を上げるため、文字の下の部分40%をマスキングしたフェ ーズも用意した。(以降、マスキング無しのフェーズを 100%フェーズ、マスキング有りのフェーズを 60%フェー ズと呼ぶ。)本実験では、日本語母語話者は Serif の飾りや 形状が文字・単語識別の助けになっているのかどうか、ま た、100%フェーズと 60%フェーズでは、Serif フォントの これらの情報の活用に差が見られるのかを調査した。

### 3. 実験に使用した刺激

実験の刺激として、60%、100%フェーズともに、2種類の フォント (Century Century Gothic)で書かれた英文を用意し た。図1に本研究で行ったマスキングの例と、文に使用し たフォントのサンプルを示す。図を見ると、serif の有無に より文字全体の印象が異なり、さらに60%の文字を見比べ ると、Century では、"a"と "g"の識別が可能であると思 われるが、Century Gothic ではそれが難しいことがわかる。 フォントの違いによる単語の再現率の違いを調べるために は、同一の被験者に同一の文を Serif と Sans-serif の2種類 のフォントで提示し、それぞれの試行における再現率を比 較する方法が考えられる。しかし、その方法では、学習効 果のために1回目よりも2回目の方が再現率が高まること が予想されるため、本研究では、可能な限り条件を揃えた 2つの英文を1つのペアとして用意した。各ペアでは、(1) 文法的な構成、(2) 最初の単語の頭文字、(3) 単語数、(4) 各 単語の最低文字数 (3文字以上)、(5) 単語の頻度および親 密度の5つの条件を揃え、各文の総文字数も可能な限り揃 1 単語の頻度と親密度は、横川 (2006) いる「親密度評定リスト」の中から、親密度と頻度の順位 がともに1,000位以内の単語を使用することにより揃えた。 実験では、"Close this door." と "Check this room."の2つの英 文を1つのペアとして使用したが、この例では、文法構成、 最初の単語の頭文字 ("C")、単語数と総文字数 (3 語、13 文字) が同一であり、すべての単語の頻度と親密度は、横 川 (2006) において 1,000 位以内に入るものである。 60%フ

1

<sup>1</sup> 予備実験の結果、最初の単語の頭文字が文全体の識別に影響し、 文字数が少ない場合には単語の識別がかなり困難になることが推 測されたため、本実験では、これらの要素に基準を設けて刺激を作 成した。

ェーズの各文には、図1に示したように、各文字の下から 40%が見えなくなるようにマスキングが行われた。

刺激の英文には、60%フェーズ用に8ペア16文、100% フェーズ用に8ペア16文を用意した。各ペアの対応する刺 激は、フェーズの前半と後半でそれぞれ異なるフォントで 提示された。例えば、ペアAの文の1つ目 (A1) がフェー ズの前半に Century で提示されると、対応する2つ目の文 (A2) は、後半に Century Gothic で提示された。各フェーズ において前半、後半それぞれに Century の文が4回、Century Gothic の文が4回提示された。また、特定の文とフォント の組み合わせが単語の再現に影響を与えることも考えられ るため、実験を2パターン用意し、それぞれのパターンで、 各ペアの文とフォントとの組み合わせが異なるようにした。 例えば、パターン 1 でA1 が Century、A2 が Century Gothic で提示されると、パターン2では、A1がCentury Gothic、 A2 は Century で提示された。

## 4. 実験手順

被験者は、日本語を母語とする大学生および大学院生の、 合計14名であった。実験には、Microsoft PowerPoint 2007 を使用し、被験者がセルフペースで実験を進められるよう に設計した。実験の前に、被験者には解答用紙が配布され た。被験者は、各試行においてキーボードのキーを押し、 電子音が鳴った後に 0.5 秒間表示される英文を解答用紙に 記述するよう指示された。解答の記述には制限時間は設け ず、被験者が再びキーを押すまでは次の試行に進まないよ うに設計した。被験者は、練習試行を行って実験の手順を 確認した後、フィラー試行を含む合計34試行に解答した。

#### 5. 結果

 $\overline{a}$ 

実験の結果の分析は、試行ごとに単語単位の正答率を算出 して行った。刺激のフォントの種類、フェーズ別の正答率 の平均値を図2に示す。まず、60%フェーズの結果を見る と、Century の正答率が51.5%、Century Gothic が45.2%と Century の方が高く、1 要因の分散分析を行った結果、これ らの数値の間に有意な差が認められたJF (1, 13) = 5.57, *p*< .05]。<sup>3</sup> 次に、100%フェーズの結果を見ると、Century の正答率が59.1%、Century Gothic が56.3%と、大きな差は 示されず、統計的にも有意な差は認められなかった。実験 の結果をまとめると、文字にマスキングが行われていない

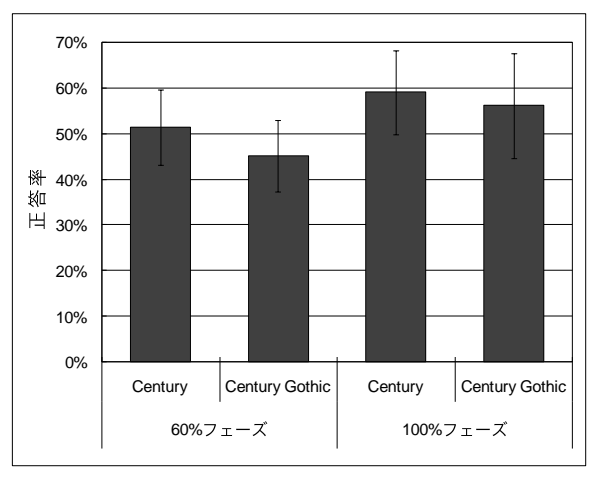

図 2. フェーズ・フォント別正答率

場合には、serif の有無が単語の識別に影響を与えていると は言えないが、マスキングが行われた場合には、serif がな い場合と比べると、serif があるフォントで書かれた文の再 現率が高くなることがわかった。

### 5. まとめ

本研究では、Century の Serif と Sans-serif を比較し、タイプ フェイスの違いが、文字や単語の認識効率に影響を与える かどうかを調査した。その結果、文字がすべて見えている 状態では、タイプフェイスの違いが単語の読み取りに影響 を与えているとは言えないことがわかった。しかし、文字 の一部にマスキングを行い、タイプフェイスの特徴に対す る識別依存度を高めると、serif があるフォントで書かれた 文を見た時の方が、識別効率が高まることがわかった。つ まり、読み手は、通常は、文字の細かな特徴の違いによる 影響を受けづらいが、文字識別の手がかりが少なくなると、 その細かな特徴に対する依存度が高くなると言える。

#### 参考文献

- 川崎貴子・田中邦佳・鹿子嶋由佳 To appear. 「Serif vs. Sans Serif: L2 学習者のリーディング意欲に与える影響」 『法政大学文学部紀要第57号』
- 田中邦佳·川崎貴子·Evans Peter 2007. 「L2 学習者のリー ディングにおける難易度判断の要素」『日本認知科 学会第24回大会発表論文集』342-343.
- Williams, Robin 2003. The non-designer's design book: design and typographic principles for the visual novice. Berkeley, Calif.: Peachpit.
- 横川博一 2006. 『日本人英語学習者の英単語親密度文字編 --教育・研究のための第二言語データベース』くろ しお出版

<sup>2</sup> 予備実験の結果、文字の下方40% 識別が可能なことが確認されたため、本実験でもこの割合でマスキ ングを行った。また、図1のサンプルに示したように、Century Gothic では、マスキングを行うと区別が非常に困難になる文字のペアがあ ることがわかったため、60%フェーズの刺激文には、そのような識 別困難な文字が連続する単語は使用しなかった。

<sup>&</sup>lt;sup>3</sup> 上記のように、実験パターン1で、ある文が Century た場合、パターン2では、Century Gothic で提示されたため、行っ た実験のパターンによって被験者が見た文は異なる。パターンの違 いによる正答率への影響があるかどうかを調べた結果、いずれのフ ェーズ・フォントにも統計的に有意な差は認められなかったため、 両パターンのデータを統合し分析を行った。